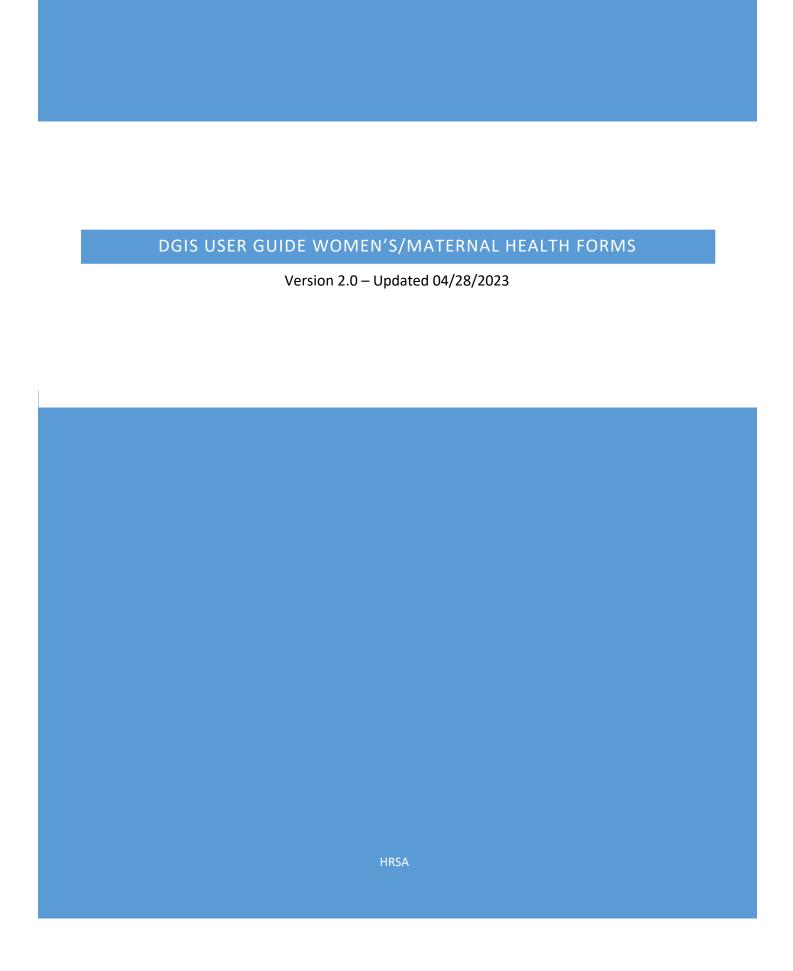

# CONTENTS

| Women's/Maternal Health Forms    | 2  |
|----------------------------------|----|
| Applicable Report Types          | 2  |
| Women's/Maternal Health Form 1   | 3  |
| Form Instructions                | 3  |
| Form-Level Rules and Validations | 6  |
| Women's/Maternal Health Form 2   | 7  |
| Form Instructions                | 7  |
| Form-Level Rules and Validations | 10 |
| Women's/Maternal Health Form 3   | 11 |
| Form Instructions                | 11 |
| Form-Level Rules and Validations | 14 |
| Women's/Maternal Health Form 4   | 15 |
| Form Instructions                | 15 |
| Form-Level Rules and Validations | 19 |

On the **Women's/Maternal Health** forms, the grantee must provide details on programs promoting timely prenatal and postpartum care, in addition to programs promoting and/or facilitating well woman visits and depression screening.

# APPLICABLE REPORT TYPES

The report types are as follows:

- New Competing Performance Reports (NCPR)
- Non-Competing Continuation (NCCPR)
- Project Period End Reports (PPER)

Figure 1: Women's/Maternal Health Forms

| Women's/Maternal Health Forms   |              |       |      |  |
|---------------------------------|--------------|-------|------|--|
| Augliada Farra                  | Report Types |       |      |  |
| Applicable Forms                | NCPR         | NCCPR | PPER |  |
| WMH 1 – Women's/Maternal Health | ✓            | ✓     | ✓    |  |
| WMH 2 – Women's/Maternal Health | ✓            | ✓     | ✓    |  |
| WMH 3 – Women's/Maternal Health | ✓            | ✓     | ✓    |  |
| WMH 4 – Women's/Maternal Health | ✓            | ✓     | ✓    |  |

### FORM INSTRUCTIONS

#### WMH DETAIL SHEET

The following information is under the **Women's/Maternal Health Form 1 Detail Sheet**. The grantee may expand the accordion menu to view the following details:

- 1. Women's/Maternal Health 1 (WMH1) Prenatal Care
- 2. Performance Measure
- 3. Goal
- 4. Level
- 5. Domain
- 6. Definition
- 7. Benchmark Data Sources
- 8. Grantee Data Sources
- 9. Significance

Figure 2: Women's/Maternal Health Form 1: Detail Sheet

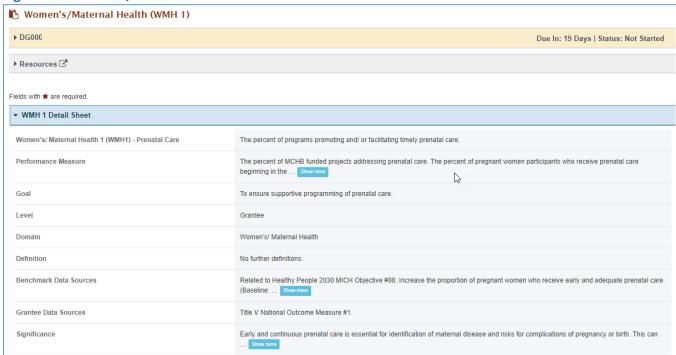

#### TIER 1 (REQUIRED)

In this section, the grantee must respond to the following question(s):

1. Are you addressing prenatal care in your program? The grantee must select either Yes or No. If the grantee selects No, they must justify their selection in the *Comments* section.

### Note the following requirements and additional information before completing this section:

- For **New Competing Performance Reports (NCPRs)**, only Tier 1 is applicable.
- The grantee may proceed to the next tier only after providing a response to this question.

Figure 3: Women's/Maternal Health 1: Tier 1

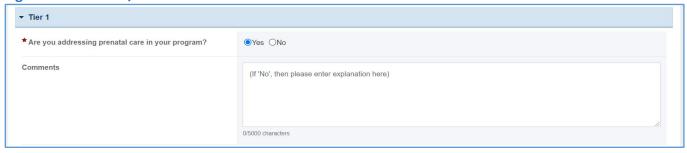

### TIER 2 AND 3 (REQUIRED)

In this section, the grantee must respond to the following question(s):

1. Indicate through what processes/mechanisms are you addressing prenatal care? Select all that apply.

Note the following requirements and additional information completing this section:

- Tier 2 is required for Non-Competing Continuation Performance Reports (NCCPRs) and Project Period End Reports (PPERs).
- For New Competing Performance Reports (NCPRs), users are only required to fill out Tier 1.
- For all the checkboxes selected by the grantee in Tier 2, the corresponding options are enabled and required under Tier 3. The corresponding values for the unchecked boxes under Tier 2 will be disabled under Tier 3.
- 2. Activity Data Collection Form: How many are reached through those activities?
  - a. Participants/Public: Enter an integer from 0–999,999.
  - b. Providers/Health Care Professionals: Enter an integer from 0–999,999.
  - c. Community/Local Partners: Enter an integer from 0–999,999.
  - d. State or National Partners: Enter an integer from 0–999,999.

### Note the following requirements and additional information completing this section:

- Report the number of reached by each activity for each participant type.
- Only report a participant under one participant type.
- Select the best category for the participant.
- 3. Comments: The grantee may add comments.

- All fields (except for Comments) are required.
- The grantee may proceed to the next tier only after providing responses to each required question.

Figure 4: Women's/Maternal Health 1: Tier 2 and 3

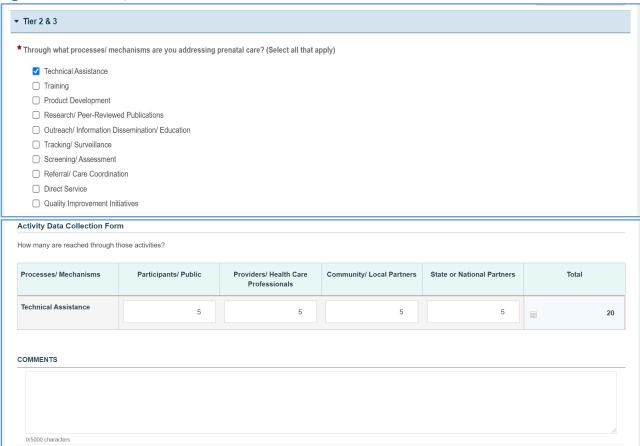

In this section, the grantee may respond to the following question(s):

- 1. *Outcome* 1: Percent of pregnant women who received prenatal care beginning in the first trimester.
  - a. Numerator: Enter an integer from 0 999,999.
  - b. *Denominator*: Enter an integer from 0 999,999.
  - c. *Outcome* (%): The text box will be automatically populated using the values provided above.

NOTE: This field is optional, except for H49 Healthy Start grantees.

Figure 5: Women's/Maternal Health 1: Tier 4 (Optional)

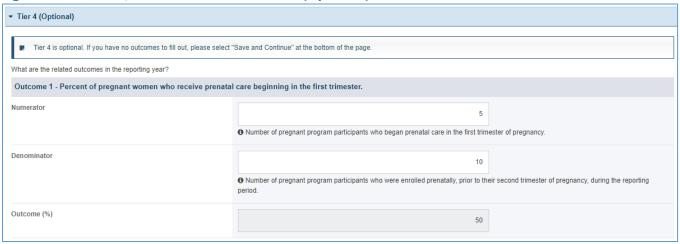

- 1. The grantee must only fill out Tier 1 for New Competing Performance Reports (NCPRs).
- 2. For Non-Competing Continuation Performance Reports (NCCPRs) and Project Period End Reports (PPERs), if the grantee selects Yes for Tier 1, then they must complete Tier 2 and Tier 3. This is true for Capacity Building, Women's/ Maternal Health, Perinatal Infant Health, Child Health, Children and Youth with Special Health Care Needs, Adolescent Health, and Life Course forms.
- 3. The *Comments* text box will accept both text and numerical values (maximum of 5,000 characters).

### FORM INSTRUCTIONS

### WMH 2 DETAIL SHEET

The following information is under the **WMH 2 Detail Sheet**. The grantee may expand the accordion menu to view the following details:

- 1. Women's/Maternal Health 2 (WMH2) –Postpartum Care
- 2. Performance Measure
- 3. Goal
- 4. Level
- 5. Domain
- 6. Definition
- 7. Benchmark Data Sources
- 8. Grantee Data Sources
- 9. Significance

# Figure 6: Women's/Maternal Health 2: Detail Sheet

| ⅓ Women's/Maternal Health (WMH 2)                   |                                                                                                    |
|-----------------------------------------------------|----------------------------------------------------------------------------------------------------|
| ▶ DG0000                                            | Due In: 19 Days   Status: Not Started                                                                                                    |
| ▶ Resources 🗹                                       |                                                                                                    |
| ields with ★ are required.                          |                                                                                                    |
| ▼ WMH 2 Detail Sheet                                |                                                                                                    |
| Women's/ Maternal Health 2 (WMH2) - Postpartum Care | The percent of programs promoting and/ or facilitating timely postpartum care.                                                                               |
| Performance Measure                                 | The percent of MCHB funded projects addressing postpartum care.                                                                                              |
| Goal                                                | To ensure supportive programming for postpartum care.                                                                                                    |
| Level                                               | Grantee                                                                                                    |
| Domain                                              | Women's/ Maternal Health                                                                                                    |
| Definition                                          | ACOG recommends that the postpartum visit occur between 4-6 weeks after delivery. ACOG suggests a 7-14 day postpartum visit for high-risk women. A Show more |
| Benchmark Data Sources                              | Related to Healthy People 2030 MICH- D01: Increase the proportion of women giving birth who attend a postpartum care visit with a health  Show more          |
| Grantee Data Sources                                | Grantee Data System; Pregnancy Risk Assessment Monitoring System                                                                                             |
| Significance                                        | Since the period immediately following birth is a time of many physical and emotional adjustments, the postpartum visit is important for educating Show more |

### TIER 1 (REQUIRED)

In this section, the grantee must respond to the following question(s):

1. Are you promoting and/or facilitating timely postpartum care in your program? The grantee must select either Yes or No. If the grantee selects No, they must justify their selection in the *Comments* section.

Note the following requirements and additional information before completing this section:

- The grantee may proceed to the next tier only after responding to the required questions.
- For New Competing Performance Reports (NCPRs), only Tier 1 is applicable.

Figure 7: Women's/Maternal Health 2: Tier 1

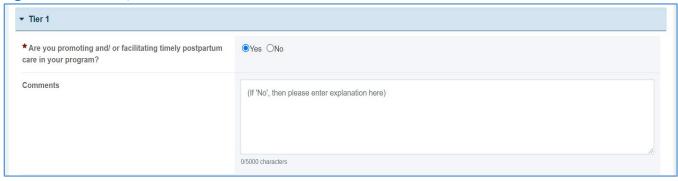

# TIER 2 AND 3 (REQUIRED)

In this section, the grantee must respond to the following question(s):

1. Through what processes/ mechanisms are you promoting and/ or facilitating postpartum care? Select all that apply.

- For all checkboxes selected by the grantee in Tier 2, the corresponding options are enabled and required under Tier 3.
- The corresponding values for the unchecked boxes under Tier 2 will be disabled under Tier
   3.
- Tier 2 is required for Non-Competing Continuation Performance Reports (NCCPRs) and Project Period End Reports (PPERs).
- For New Competing Performance Reports (NCPRs), users are only required to fill out Tier 1.
- 2. Activity Data Collection Form: How many are reached through those activities?
  - a. Participants/Public: Enter an integer from 0–999,999.
  - b. Providers/Health Care Professionals: Enter an integer from 0–999,999.
  - c. Community/Local Partners: Enter an integer from 0–999,999.
  - d. State or National Partners: Enter an integer from 0-999,999.

- Report the number reached by each activity for each participant type.
- Only report a participant under one participant type, selecting the best category for the participant.
- The grantee may proceed to the next tier only after responding to this question.

Figure 8: Women's/Maternal Health 2: Tier 2 and 3

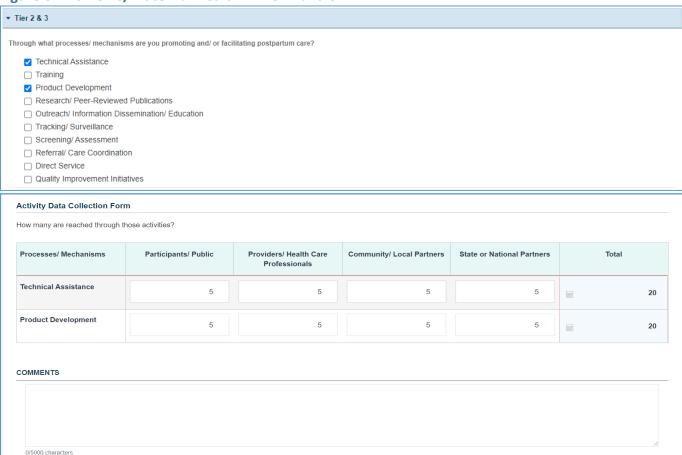

In this section, the grantee may respond to the following question(s):

- 1. *Outcome 1:* Percent of pregnant women with postpartum visit between 4 to 6 weeks after delivery.
  - a. Numerator: Enter an integer from 0 999,999.
  - b. *Denominator*: Enter an integer from 0 999,999.
  - c. *Outcome* (%): The text box will be automatically populated using the values provided above.

<u>NOTE</u>: This field is optional, except for *H49 Healthy Start* grantees.

Figure 9: Women's/Maternal Health 2: Tier 4 (Optional)

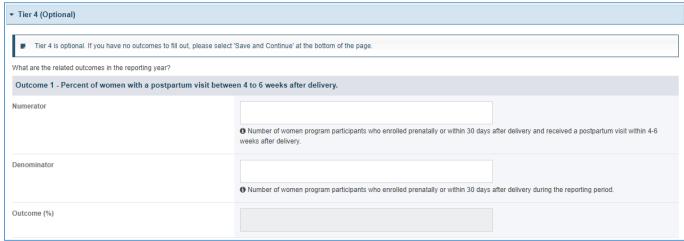

- 1. The grantee must only fill out Tier 1 for New Competing Performance Reports (NCPRs).
- 2. For Non-Competing Continuation Performance Reports (NCCPRs) and Project Period End Reports (PPERs), if the grantee selects Yes for Tier 1, then they must complete Tier 2 and Tier 3. This is true for Capacity Building, Women's/ Maternal Health, Perinatal Infant Health, Child Health, Children and Youth with Special Health Care Needs, Adolescent Health, and Life Course forms.
- 3. The *Comments* text box will accept both text and numerical values (maximum of 5,000 characters).

### FORM INSTRUCTIONS

#### WMH 3 DETAIL SHEET

The following information is under the **WMH 3 Detail Sheet**. The grantee may expand the accordion menu to view the details:

- 1. Women's/Maternal Health 3 (WMH3) Well-Women Visit/Preventative Health
- 2. Performance Measure
- 3. Goal
- 4. Level
- 5. Domain
- 6. Definition
- 7. Benchmark Data Sources
- 8. Grantee Data Sources
- 9. Significance

### Figure 10: Women's/Maternal Health 3: Detail Sheet

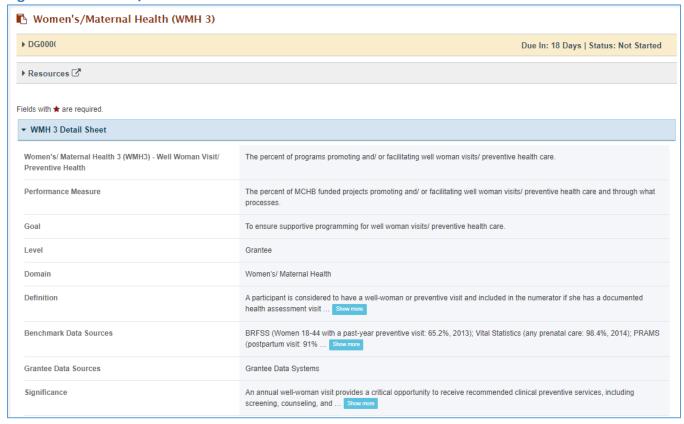

### TIER 1 (REQUIRED)

In this section, the grantee must respond to the following question(s):

1. Are you promoting and/ or facilitating well woman visits/ preventive health care in your program? The grantee must select either Yes or No. If the grantee chooses No, they must justify their selection in the *Comments* section.

Note the following requirements and additional information before completing this section:

- The grantee may proceed to the next tier only after providing responses to each required question.
- For New Competing Performance Reports (NCPRs), only Tier 1 is applicable.

#### Figure 11: Women's/Maternal Health 3: Tier 1

| ▼ Tier 1                                                                                            |                                               |  |
|----------------------------------------------------------------------------------------------------|-----------------------------------------------|--|
| * Are you promoting and/ or facilitating well woman visits/ preventive health care in your program? | ●Yes ○No                                      |  |
| Comments                                                                                            | (If 'No', then please enter explanation here) |  |
|                                                                                                    | 0/5000 characters                             |  |

### TIER 2 AND 3 (REQUIRED)

In this section, the grantee must respond to the following question(s):

1. Through what process/mechanism are you promoting and/or facilitating well woman visits/preventive health care? Select all that apply.

- Tier 2 is required for Non-Competing Continuation Performance Reports (NCCPRs) and Project Period End Reports (PPERs).
- For **New Competing Performance Reports (NCPRs)**, the grantee is only required to fill out Tier 1.
- For all the checkboxes selected by the grantee in Tier 2, the corresponding options are enabled and required under Tier 3.
- The corresponding values for the unchecked boxes under Tier 2 will be disabled under Tier 3.
- 2. Activity Data Collection Form: How many are reached through those activities?
  - a. Participants/Public: Enter an integer from 0-999,999.
  - b. Providers/Health Care Professionals: Enter an integer from 0–999,999.
  - c. Community/Local Partners: Enter an integer from 0–999,999.
  - d. State or National Partners: Enter an integer from 0–999,999.

- Report the number reached by each activity for each participant type.
- Only report a participant under one participant type (select the best category for the participant).
- The grantee may proceed to the next tier only after responding to this question.
- Comments: The grantee may add comments. (NOTE: This is not required.)

Figure 12: Women's/Maternal Health 3: Tier 2 and 3

| Tier 2 & 3                                                                                                    |                          |                                         |                           |                            |       |
|----------------------------------------------------------------------------------------------------|--------------------------|-----------------------------------------|---------------------------|----------------------------|-------|
| Through what activities are you promoting and/ or facilitating well woman visits/ preventive health care? (Select all that apply) |                          |                                         |                           |                            |       |
| Technical Assistance                                                                                                    |                          |                                         |                           |                            |       |
| ☑ Training                                                                                                    |                          |                                         |                           |                            |       |
| ✓ Product Development                                                                                                    |                          |                                         |                           |                            |       |
| Research/ Peer-Revie                                                                                                    | wed Publications         |                                         |                           |                            |       |
| Outreach/ Information                                                                                                    | Dissemination/ Education |                                         |                           |                            |       |
| ☐ Tracking/ Surveillance                                                                                                    | ı                        |                                         |                           |                            |       |
| ☐ Screening/ Assessmen                                                                                                    |                          |                                         |                           |                            |       |
| Referral/ Care Coording                                                                                                    | nation                   |                                         |                           |                            |       |
| ☐ Direct Service                                                                                                    |                          |                                         |                           |                            |       |
| <ul> <li>Quality Improvement I</li> </ul>                                                                                         | nitiatives               |                                         |                           |                            |       |
| ctivity Data Collection Fo                                                                                                    | rm                       |                                         |                           |                            |       |
| low many are reached through                                                                                                    | those activities?        |                                         |                           |                            |       |
| Processes/ Mechanisms                                                                                                    | Participants/ Public     | Providers/ Health Care<br>Professionals | Community/ Local Partners | State or National Partners | Total |
| Technical Assistance                                                                                                    | 5                        | 5                                       | 5                         | 5                          | 20    |
| Product Development                                                                                                    | 5                        | 5                                       | 5                         | 5                          | 20    |
| Training                                                                                                    | 5                        | 5                                       | 5                         | 5                          | 20    |
| COMMENTS                                                                                                    |                          |                                         |                           |                            |       |

In this section, the grantee responds to the following question(s):

- 1. Outcome 1: Percent of pregnant women with a well woman/ preventative visit in the past year.
  - a. Numerator: Enter an integer from 0-999,999.
  - b. Denominator: Enter an integer from 0–999,999.
  - c. *Outcome* (%): The text box will be automatically populated using the values provided above.

NOTE: This field is optional, except for H49 Healthy Start grantees.

Figure 13: Women's/Maternal Health 3: Tier 4 (Optional)

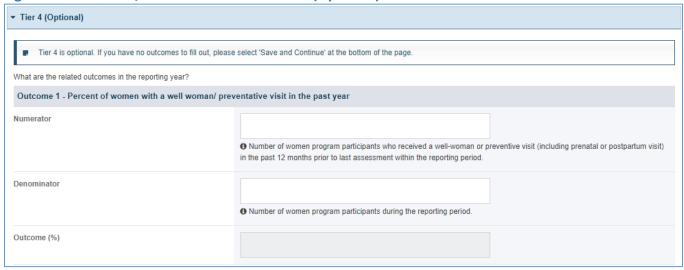

- 1. The grantee must only fill out Tier 1 for New Competing Performance Reports (NCPRs).
- 2. For Non-Competing Continuation Performance Reports (NCCPRs) and Project Period End Reports (PPERs), if the grantee selects Yes for Tier 1, then they must complete Tier 2 and Tier 3. This is true for Capacity Building, Women's/ Maternal Health, Perinatal Infant Health, Child Health, Children and Youth with Special Health Care Needs, Adolescent Health, and Life Course forms.
- 3. The *Comments* text box will accept both text and numerical values (maximum of 5,000 characters).

### FORM INSTRUCTIONS

### WMH 4 DETAIL SHEET

The following information is under the **WMH 4 Detail Sheet**. The grantee may expand the accordion menu to view the details:

- 1. Women's/Maternal Health 4 (WMH4) Depression Screening
- 2. Performance Measure
- 3. Goal
- 4. Level
- 5. Domain
- 6. Definition
- 7. Benchmark Data Sources
- 8. Grantee Data Sources
- 9. Significance

# Figure 14: Women's/Maternal Health 4: Detail Sheet

| <u> </u>                                                 |                                                                                                    |
|----------------------------------------------------------|----------------------------------------------------------------------------------------------------|
| Momen's/Maternal Health (WMH 4)                          |                                                                                                    |
| ▶ DG000                                                  | Due In: 18 Days   Status: Not Started                                                                                                    |
| ▶ Resources ☑                                            |                                                                                                    |
|                                                          |                                                                                                    |
| Fields with 🖈 are required.                              |                                                                                                    |
| ▼ WMH 4 Detail Sheet                                     |                                                                                                    |
| Women's/ Maternal Health 4 (WMH4) - Depression Screening | The percent of programs promoting and/ or facilitating depression screening.                                                                                    |
| Performance Measure                                      | The percent of MCHB funded projects promoting and/ or facilitating depression screening and through what processes.                                             |
| Goal                                                     | To ensure supportive programming for depression screening.                                                                                                    |
| Level                                                    | Grantee                                                                                                    |
| Domain                                                   | Women's/ Maternal Health                                                                                                    |
| Definition                                               | A participant is considered to have been screened and included in the numerator if a standardized screening tool which is appropriately validated for Show more |
| Benchmark Data Sources                                   | Related to Healthy People 2030 MICH-D01Objective: (Developmental) Increase the proportion of women who are screened for postpartum depression at Show more      |
| Grantee Data Sources                                     | Grantee Data Systems                                                                                                    |
| Significance                                             | Postpartum depression (PPD) is common, affecting as many as 1 in 7 mothers. Symptoms may include depressed mood, loss of interest or pleasure in Show more      |

### TIER 1 (REQUIRED)

In this section, the grantee must respond to the following question(s):

1. Are you promoting and/or facilitating depression screening in your program? The grantee must select either Yes or No. If the grantee selects No, they must justify their selection in the *Comments* section.

Figure 15: Women's/Maternal Health 4: Tier 1

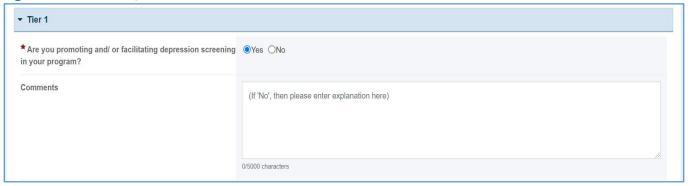

# TIER 2 AND 3 (REQUIRED)

In this section, the grantee must respond to the following question(s):

1. Through what process/mechanism are you promoting and/or facilitating depression screening? Select all that apply.

Note the following requirements before completing this section:

- The grantee may proceed to the next tier only after providing responses to each required question.
- Tier 2 is required for Non-Competing Continuation Performance Reports (NCCPRs) and Project Period End Reports (PPERs).
- For New Competing Performance Reports (NCPRs), users are only required to fill out Tier 1.
- For all the checkboxes selected by the grantee in Tier 2, the corresponding options are enabled and required under Tier 3.
- The corresponding values for the unchecked boxes under Tier 2 will be disabled under Tier
   3.
- 2. Activity Data Collection Form: How many are reached through those activities?
  - a. Participants/Public: Enter an integer from 0–999,999.
  - b. Providers/Health Care Professionals: Enter an integer from 0–999,999.
  - c. Community/Local Partners: Enter an integer from 0–999,999.
  - d. State or National Partners: Enter an integer from 0–999,999.
- 3. Comments: The grantee may add comments. This is not a required field.

# Note the following requirements before completing this section:

- All the above fields (except for *Comments*) are required.
- Report the number reached by each activity for each participant type.
- Only report a participant under one participant type.
- Select the best category for the participant.
- The grantee may proceed to the next tier only after providing responses to each required question.

Figure 16: Women's/Maternal Health 4: Tier 2 and 3

| ▼ Tier 2 & 3                             |                                  |                                      |                                  |                                  |                           |
|------------------------------------------|----------------------------------|--------------------------------------|----------------------------------|----------------------------------|---------------------------|
| Through what activit                     | ies are you promoting a          | nd/ or facilitating depre            | ssion screening? (Sele           | ect all that apply)              |                           |
| Technical Ass                            | sistance                         |                                      |                                  |                                  |                           |
| Training                                 |                                  |                                      |                                  |                                  |                           |
| ☐ Product Deve                           | elopment                         |                                      |                                  |                                  |                           |
| Research/ Pe                             | eer-Reviewed Publications        | S                                    |                                  |                                  |                           |
| ☐ Outreach/ Inf                          | ormation Dissemination/ E        | Education                            |                                  |                                  |                           |
| ☐ Tracking/ Sur                          | veillance                        |                                      |                                  |                                  |                           |
| ☐ Screening/ As                          | ssessment                        |                                      |                                  |                                  |                           |
| ☐ Referral/ Card                         | e Coordination                   |                                      |                                  |                                  |                           |
| ☐ Direct Service                         | е                                |                                      |                                  |                                  |                           |
| Quality Impro                            | vement Initiatives               |                                      |                                  |                                  |                           |
|                                          |                                  |                                      |                                  |                                  |                           |
| Activity Data Collection Form            |                                  |                                      |                                  |                                  |                           |
| How many are reached through those activ | ities?                           |                                      |                                  |                                  |                           |
| Processes/ Mechanisms                    | Participants/ Public             | Providers/ Health Care Professionals | Community/ Local Partners        | State or National Partners       | Total                     |
| Technical Assistance                     |                                  |                                      |                                  |                                  |                           |
|                                          | ① Enter an integer: 0 - 999,999. | ① Enter an integer: 0 - 999,999.     | 1 Enter an integer: 0 - 999,999. | 1 Enter an integer: 0 - 999,999. |                           |
| Training                                 |                                  |                                      |                                  |                                  |                           |
|                                          | 9 Enter an integer: 0 - 999,999. | 1 Enter an integer: 0 - 999,999.     | 1 Enter an integer: 0 - 999,999. | 1 Enter an integer: 0 - 999,999. |                           |
|                                          |                                  |                                      |                                  |                                  |                           |
| COMMENTS                                 |                                  |                                      |                                  |                                  |                           |
|                                          |                                  |                                      |                                  |                                  |                           |
|                                          |                                  |                                      |                                  |                                  |                           |
| 0/5000 characters                        |                                  |                                      |                                  |                                  | //                        |
|                                          |                                  |                                      |                                  |                                  | Continue to the Next Tier |

In this section, the grantee responds to the following question(s):

- 1. Outcome 1: Percent of pregnant women screened for depression using a validated tool.
  - a. Numerator: Enter an integer from 0-999,999.
  - b. *Denominator*: Enter an integer from 0–999,999.
  - c. *Outcome* (%): The text box will be automatically populated using the values provided above.

NOTE: This field is optional, except for *H49 Healthy Start* grantees.

- 2. *Outcome* 2: Percent of women who screened positive for depression who received a referral for services.
  - a. Numerator: Enter an integer from 0-999,999.
  - b. Denominator: Enter an integer from 0-999,999.
  - c. *Outcome* (%): The text box will be automatically populated using the values provided above.

Figure 17: Women's/Maternal Health 4: Tier 4 (Optional)

| ▼ Tier 4 (Optional)                                     |                                                                                                    |
|---------------------------------------------------------|----------------------------------------------------------------------------------------------------|
| ■ Tier 4 is optional. If you have no outcomes to fill o | out, please select 'Save and Continue' at the bottom of the page.                                                                                        |
| What are the related outcomes in the reporting year?    |                                                                                                    |
| Outcome 1 - Percent of women screened for de            | epression using a validated tool                                                                                                    |
| Numerator                                               | Number of women program participants who were screened for depression with a validated tool during the reporting period.                                 |
| Denominator                                             | Number of women program participants in the reporting period.                                                                                            |
| Outcome (%)                                             |                                                                                                    |
| Outcome 2 - Percent of women who screened               | positive for depression who received a referral for services                                                                                             |
|                                                         | Number of women participants who screened positive for depression during the reporting period and received a subsequent referral for follow-up services. |
| Denominator                                             | Number of HS women participants who screened positive for depression during the reporting period.                                                        |
| Outcome (%)                                             |                                                                                                    |

- 1. The grantee must only fill out Tier 1 for New Competing Performance Reports (NCPRs).
- 2. For Non-Competing Continuation Performance Reports (NCCPRs) and Project Period End Reports (PPERs), if the grantee selects Yes for Tier 1, then they must complete Tier 2 and Tier 3. This is true for Capacity Building, Women's/ Maternal Health, Perinatal Infant Health, Child Health, Children and Youth with Special Health Care Needs, Adolescent Health, and Life Course forms.
- 3. The *Comments* text box will accept both text and numerical values (maximum of 5,000 characters).